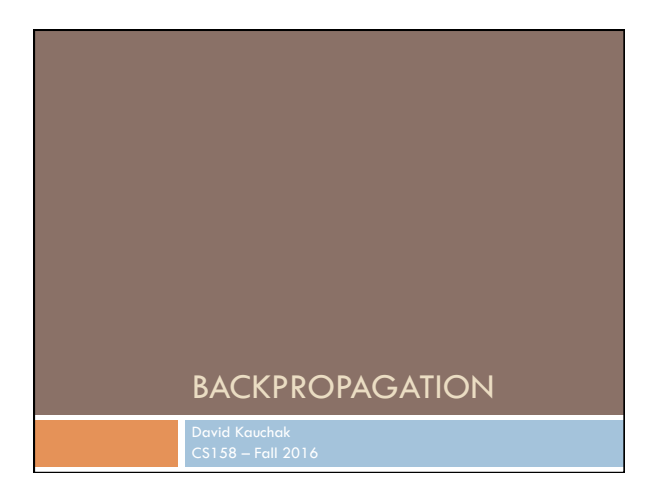

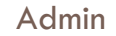

Assignment 7

Assignment 8 Goals today

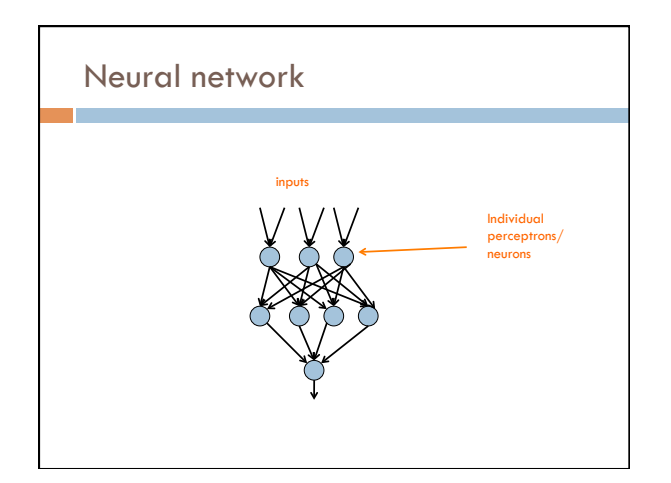

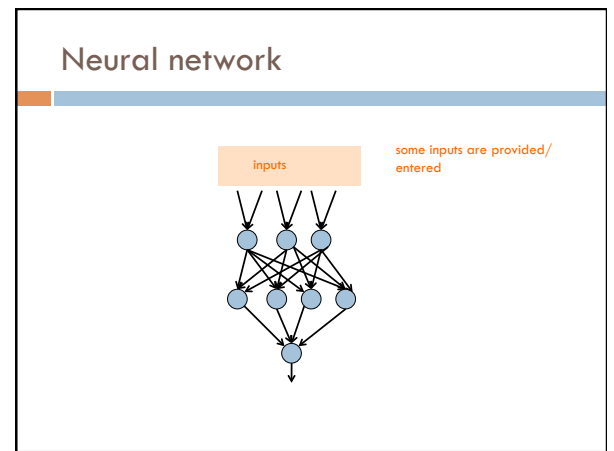

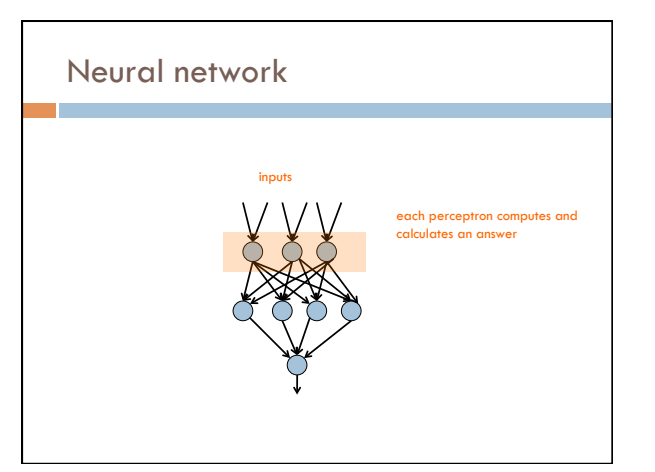

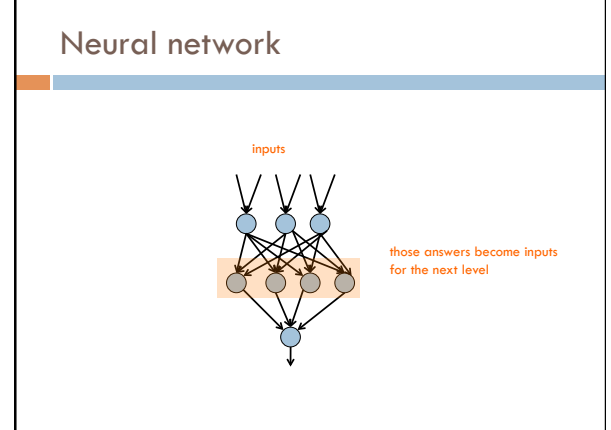

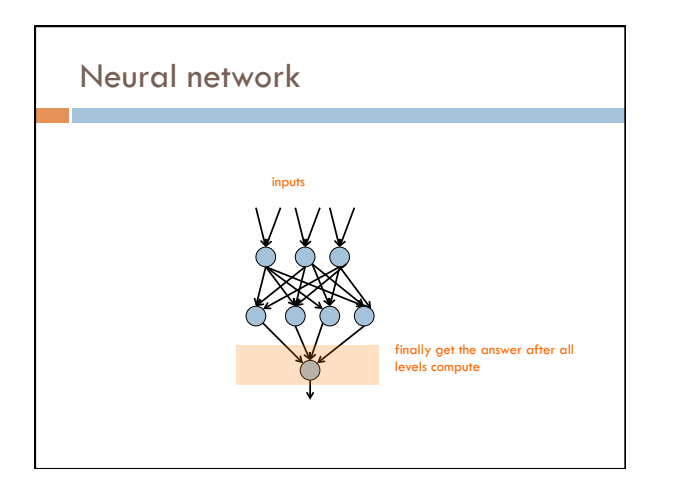

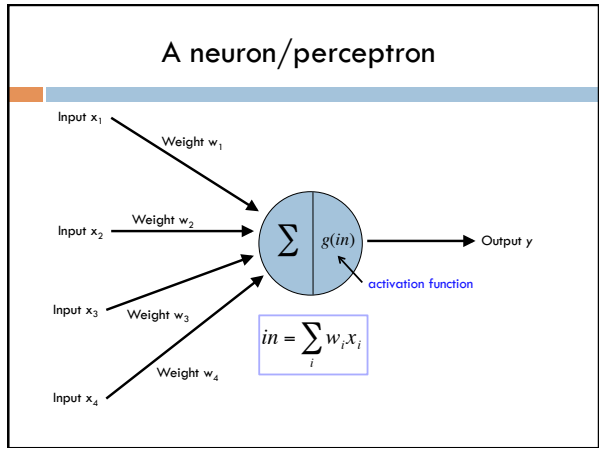

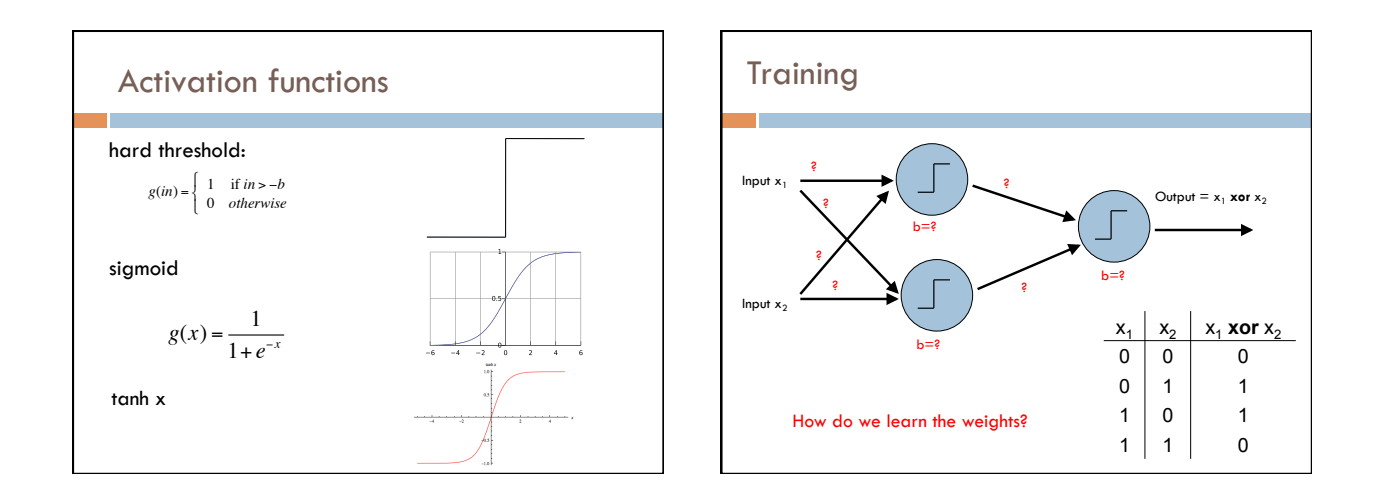

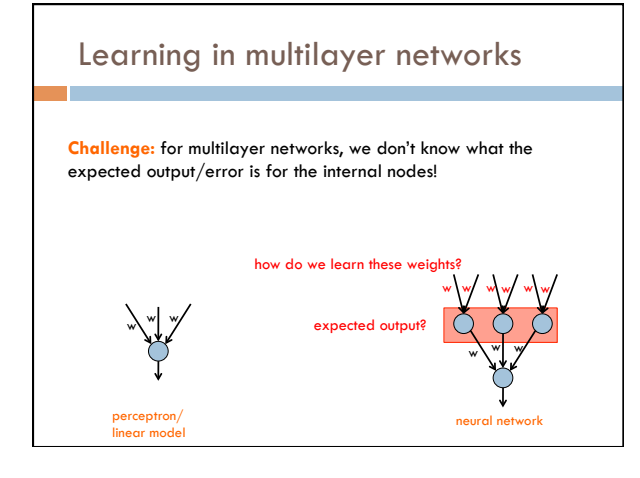

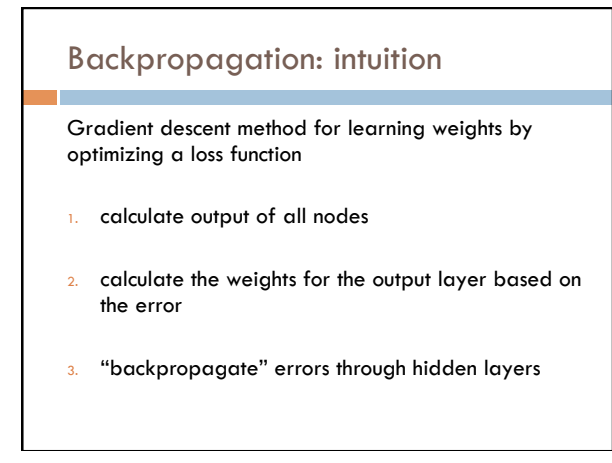

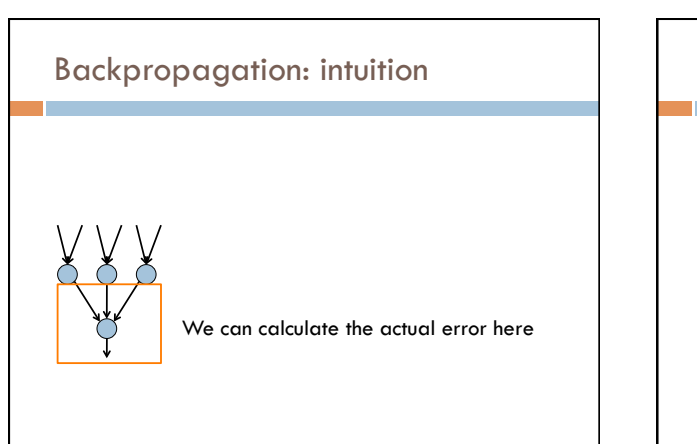

# Backpropagation: intuition

Key idea: propagate the error

back to this layer

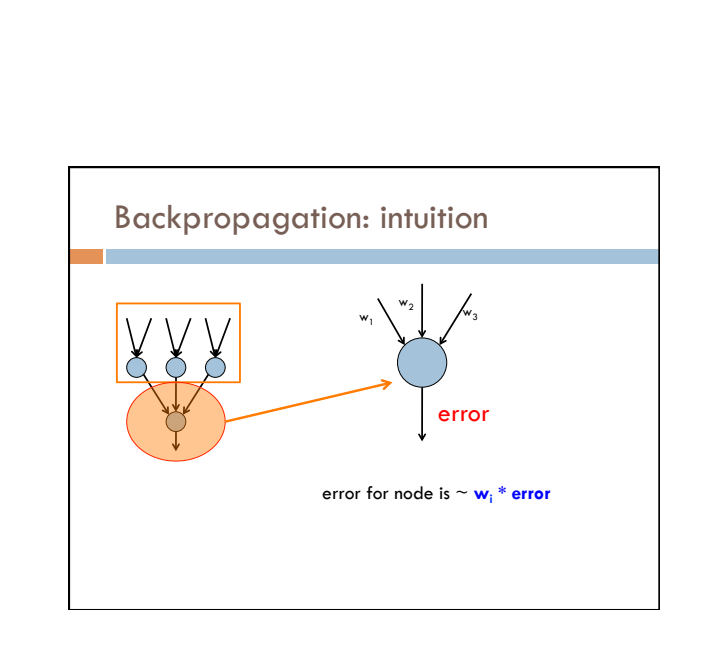

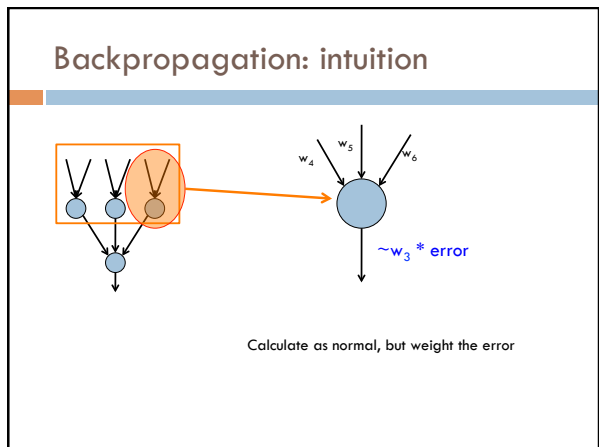

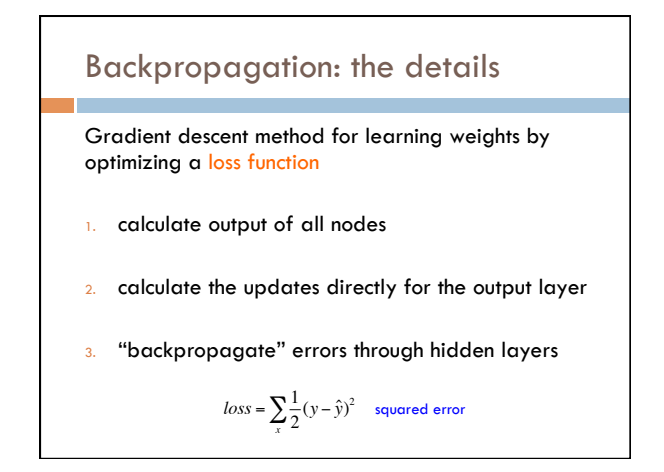

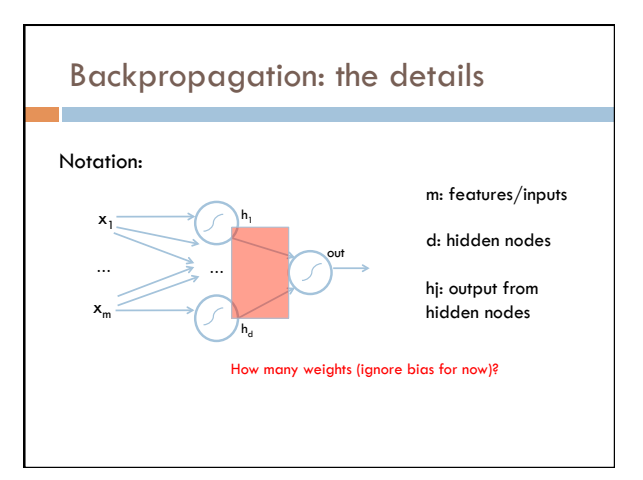

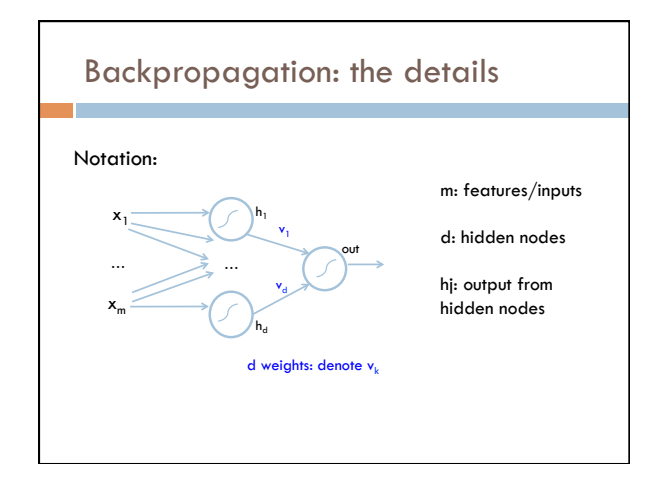

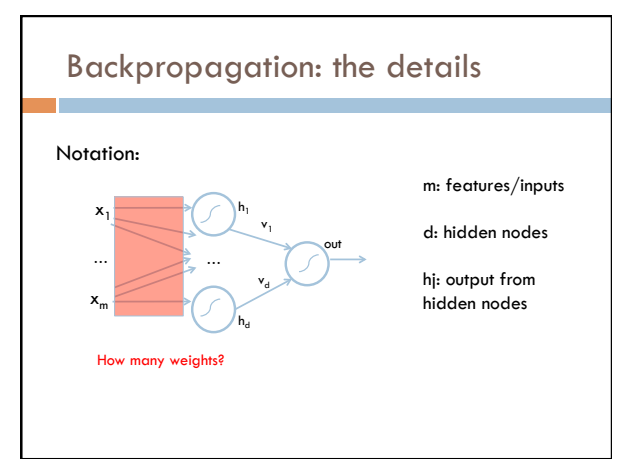

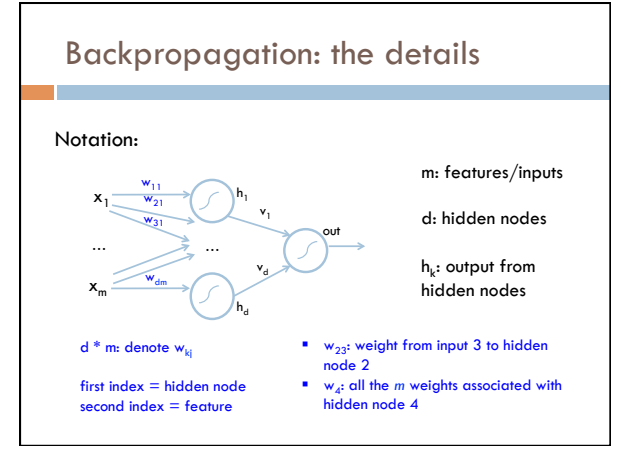

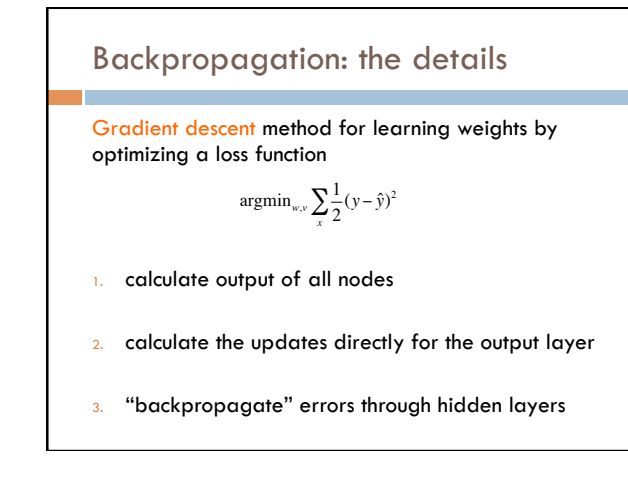

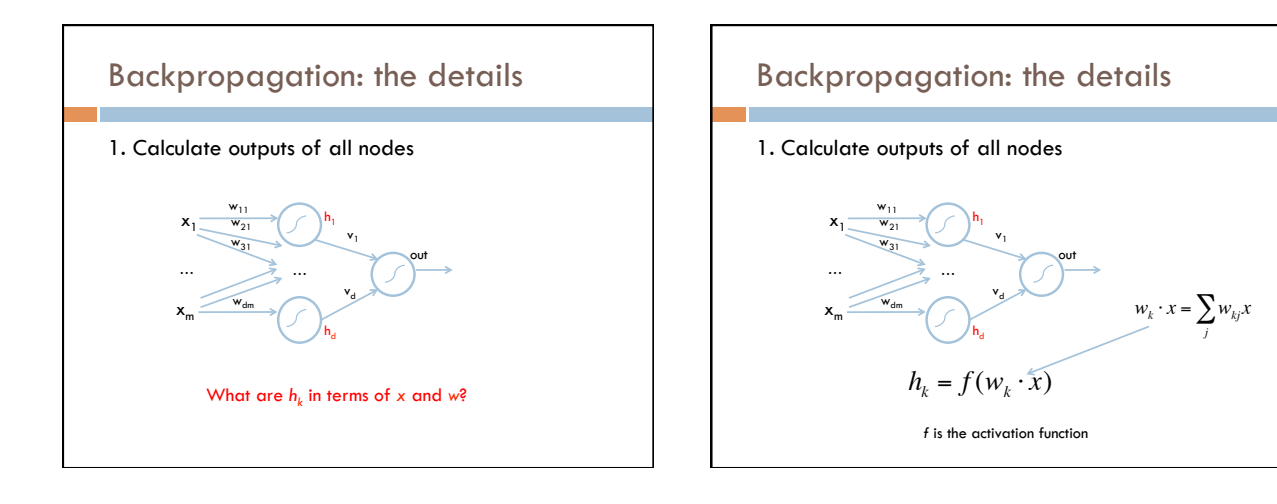

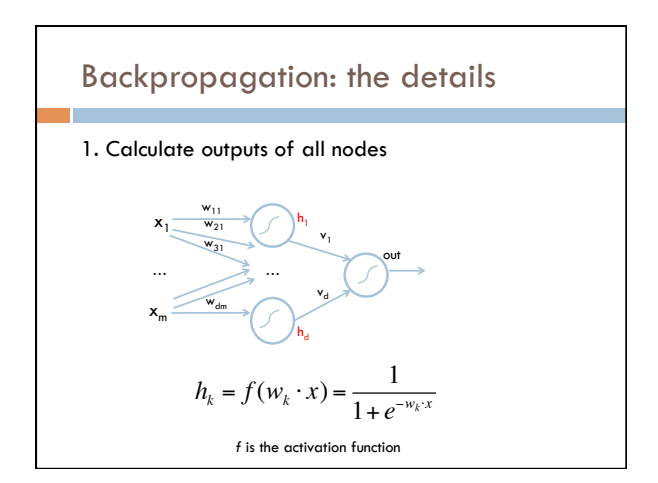

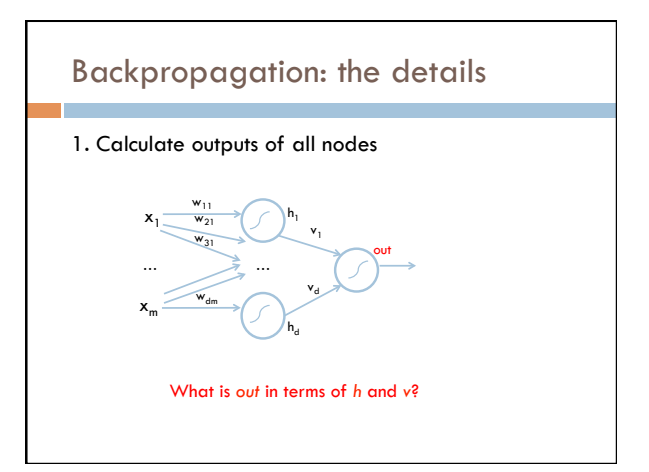

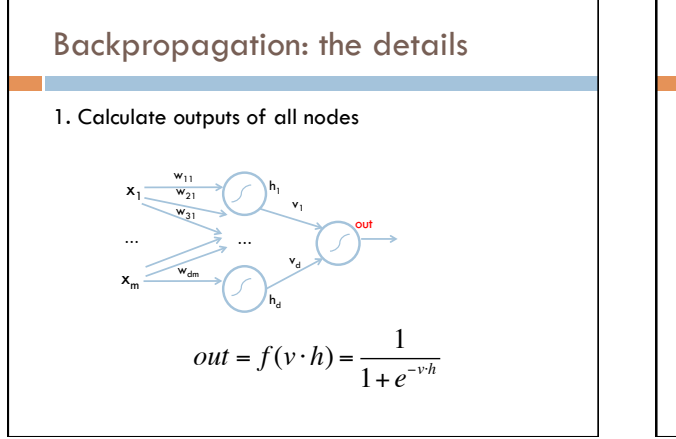

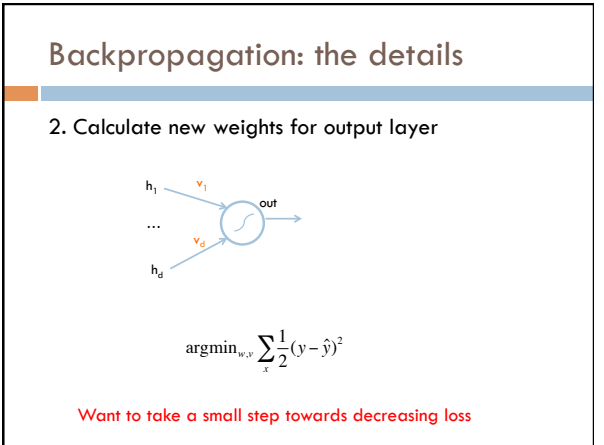

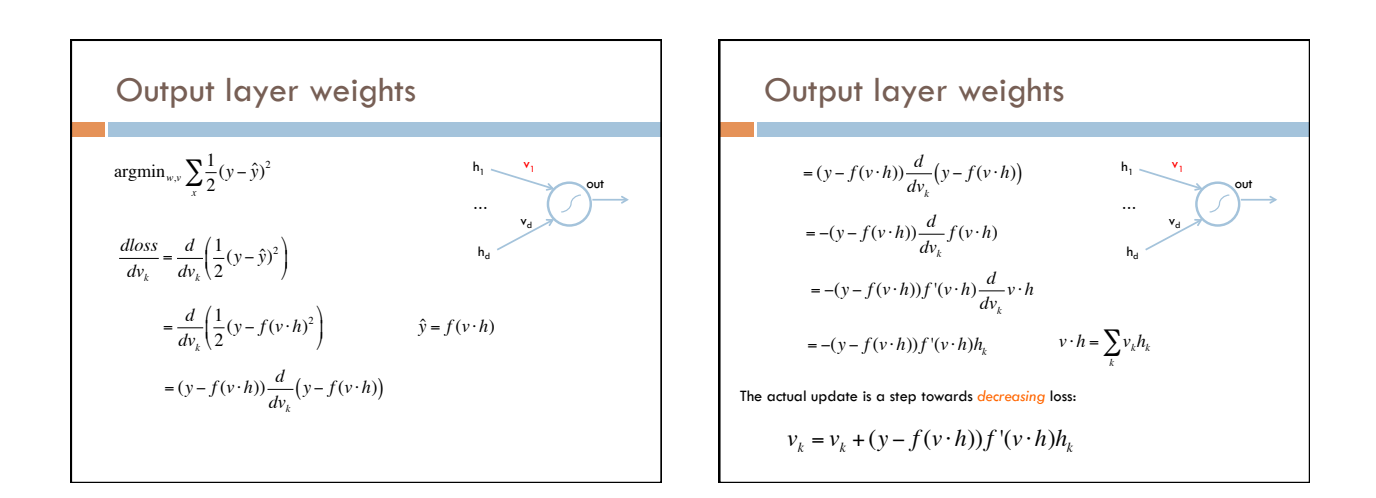

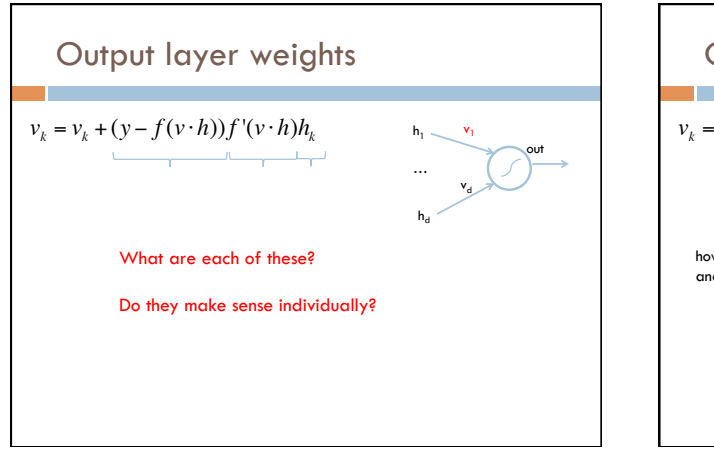

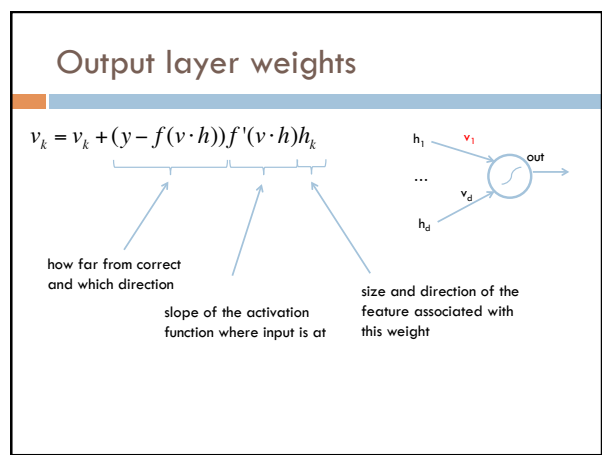

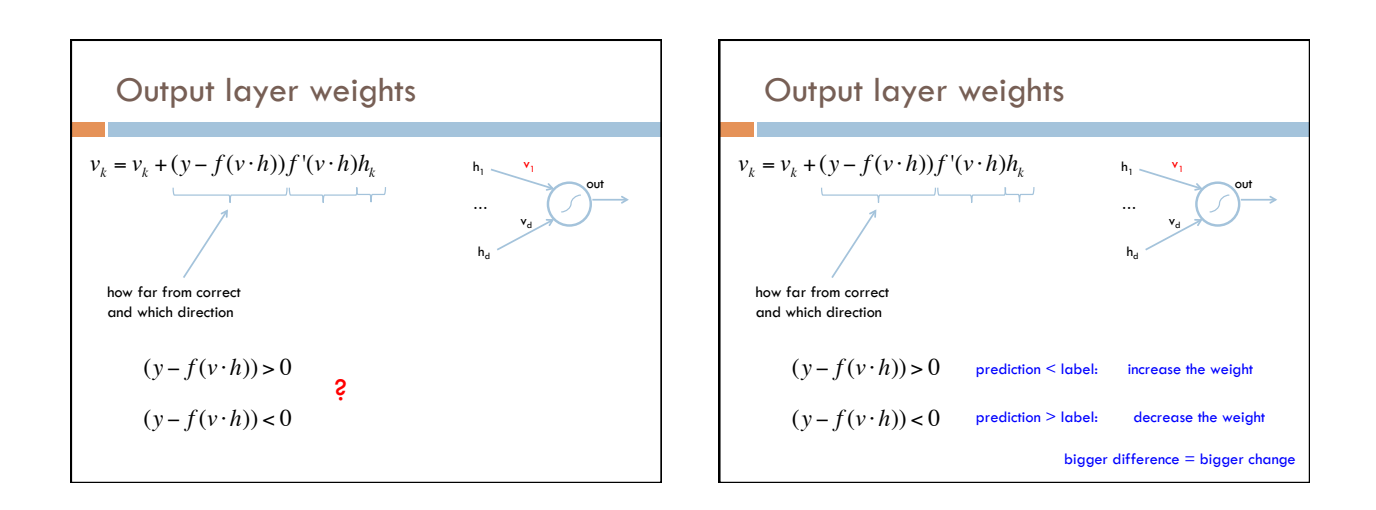

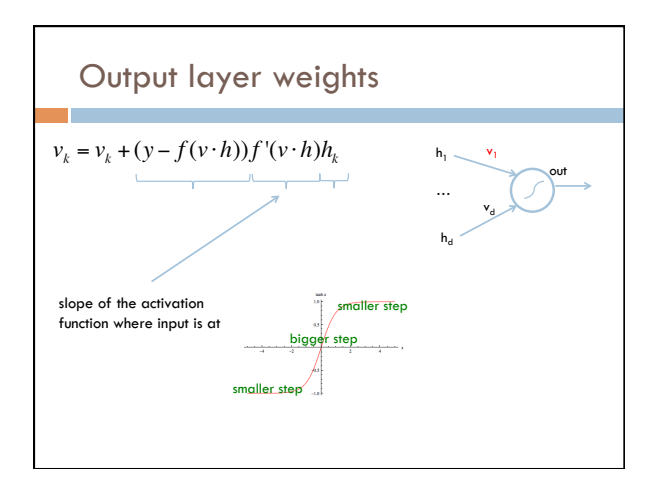

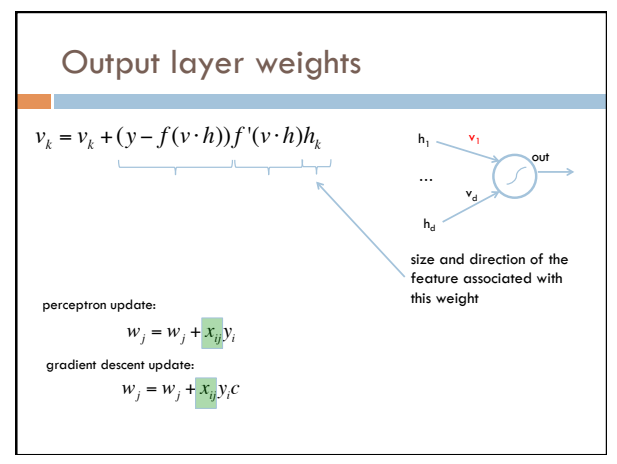

9 

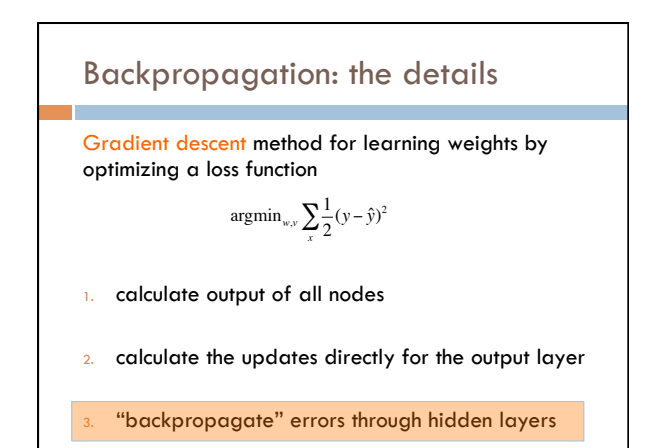

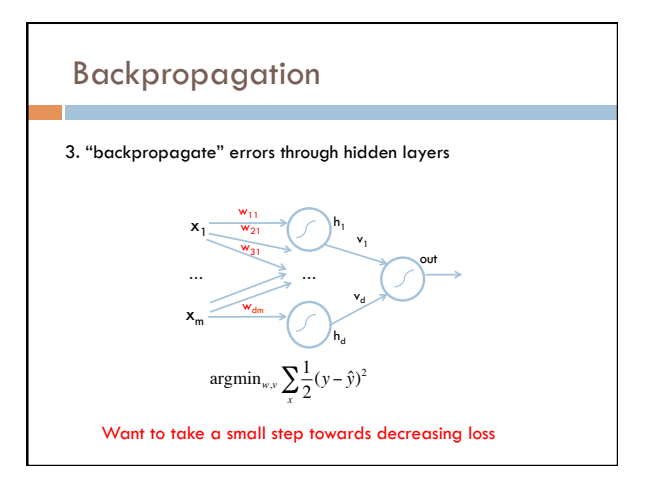

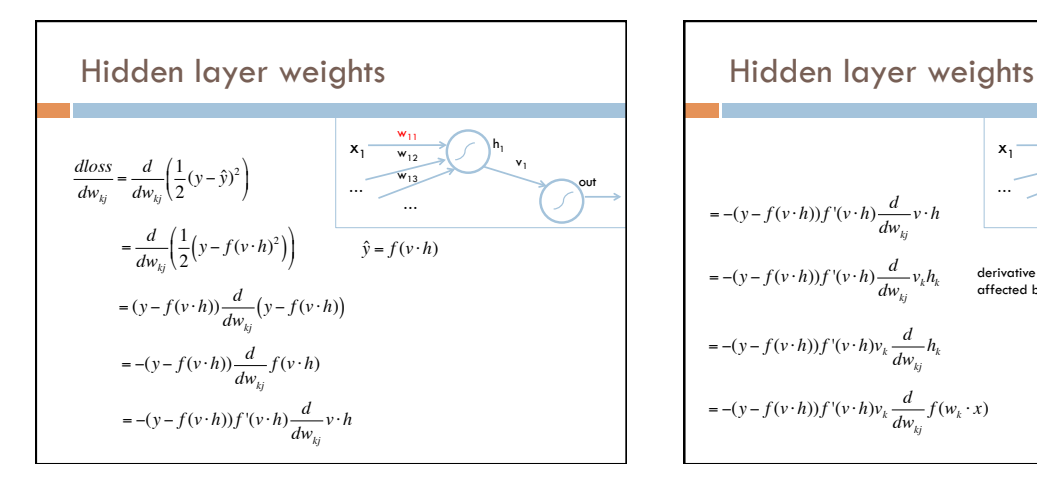

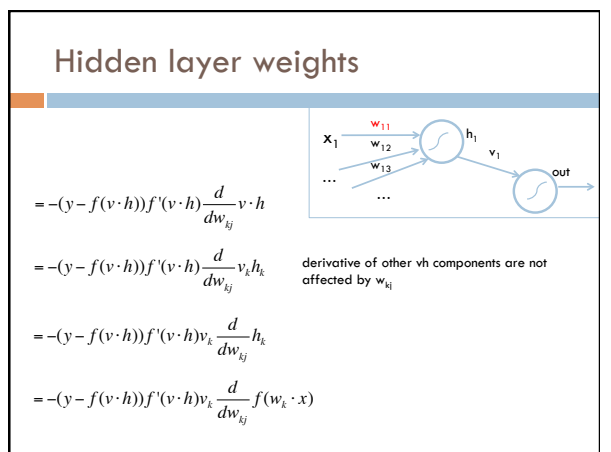

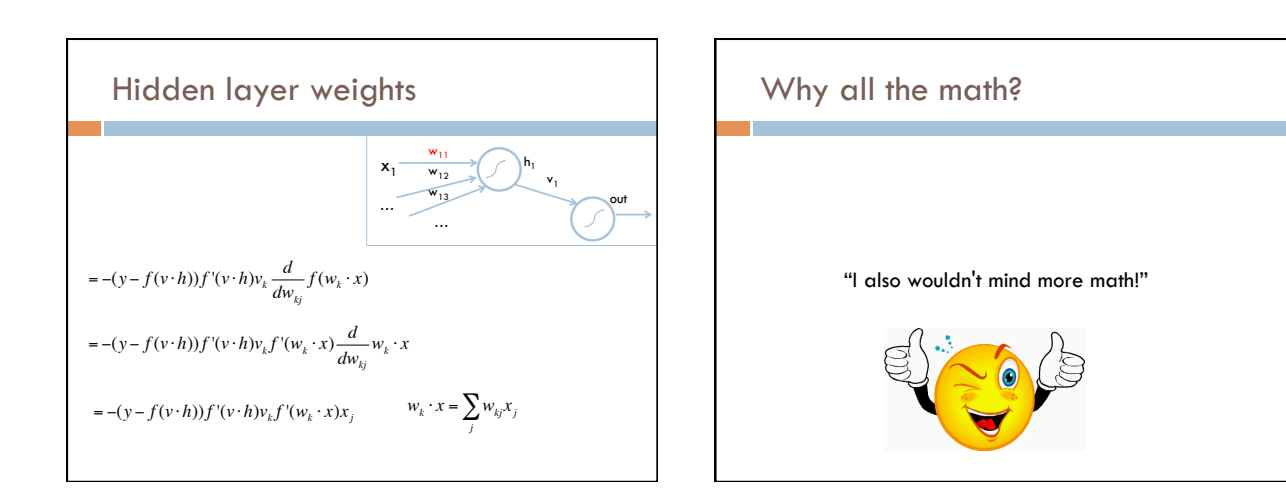

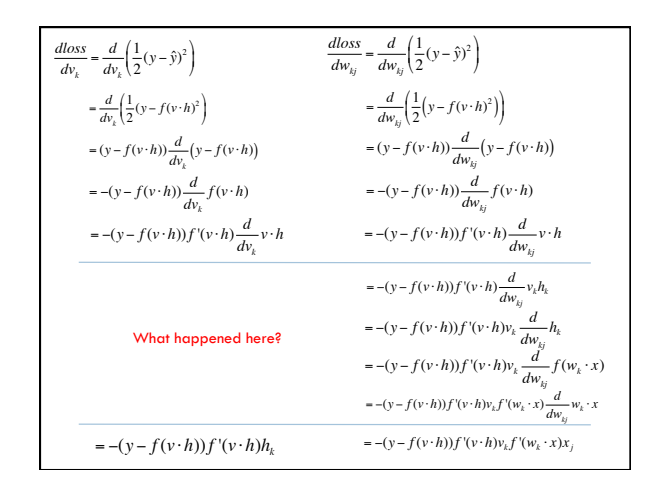

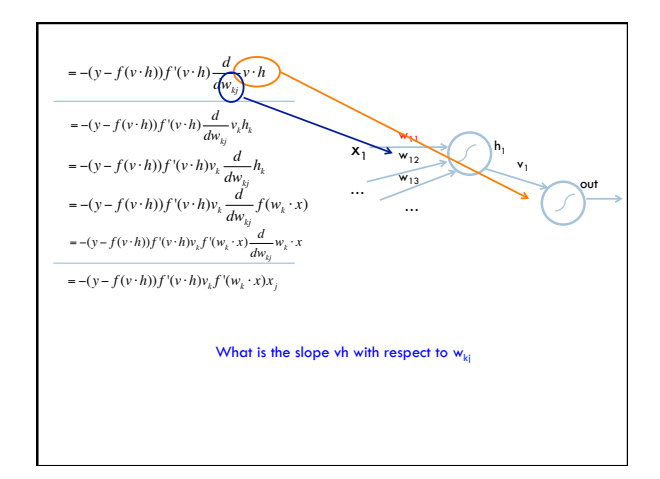

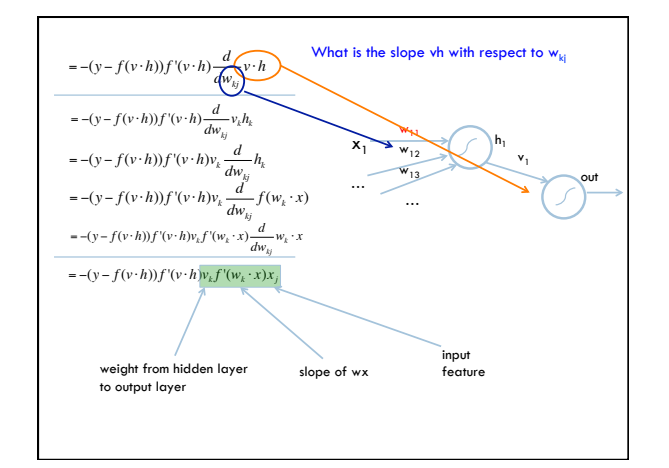

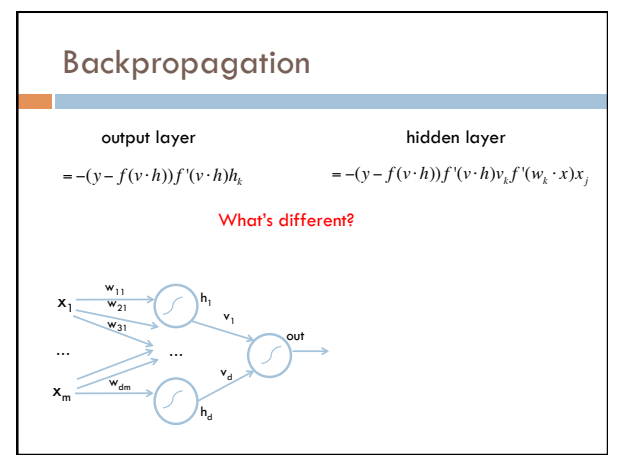

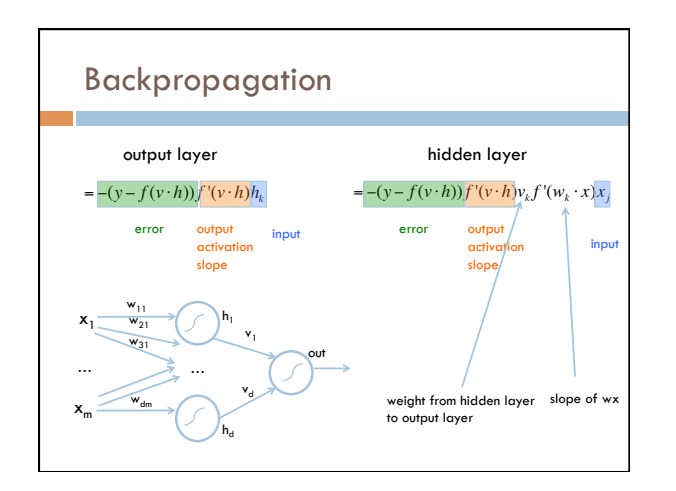

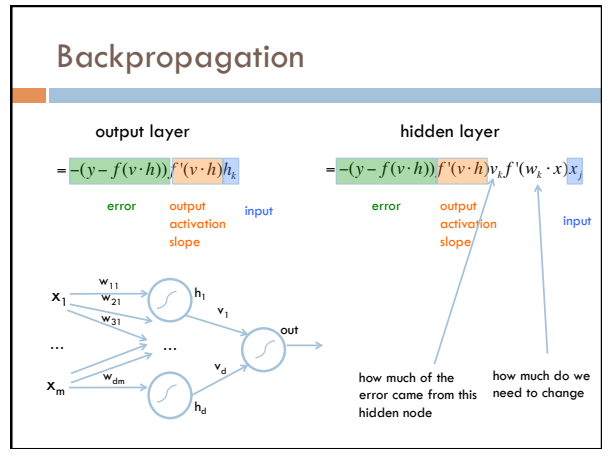

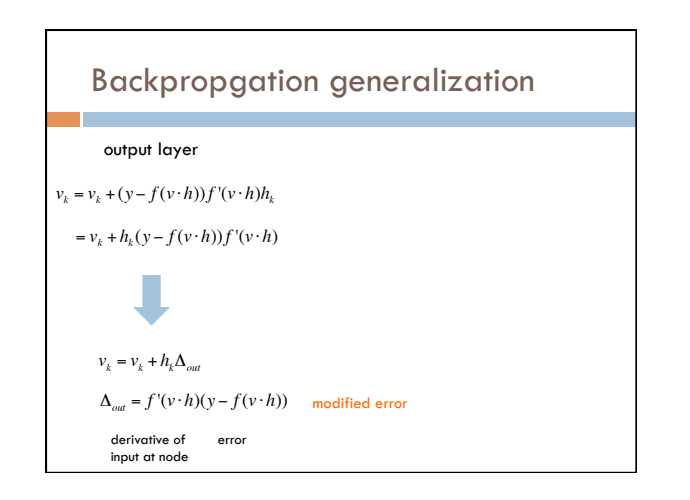

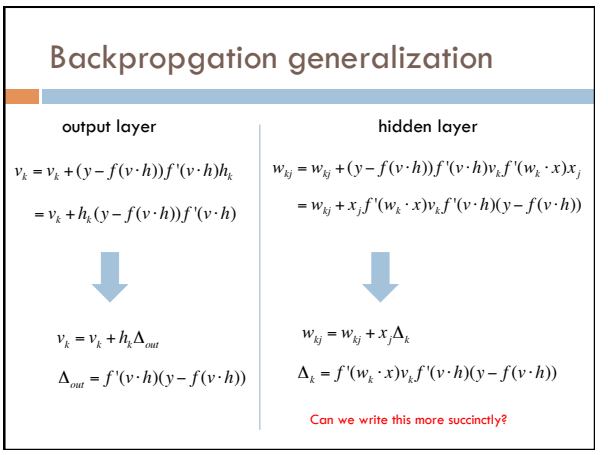

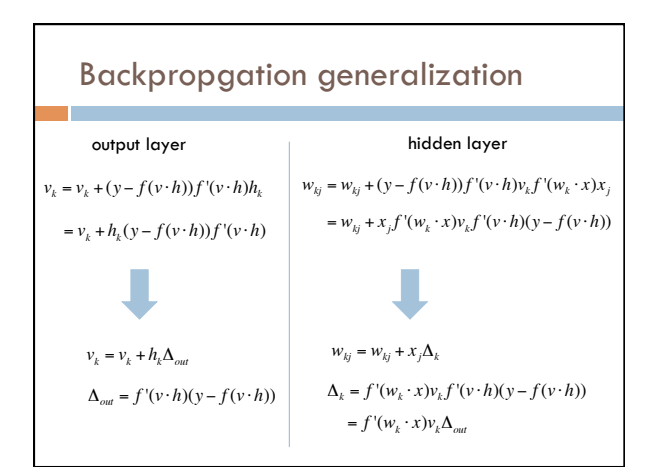

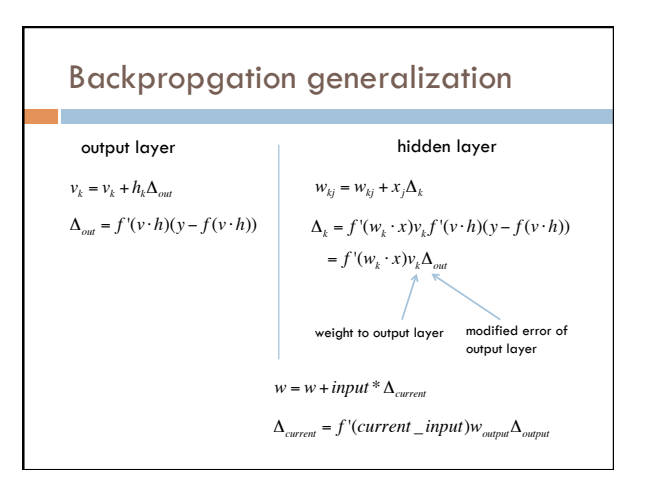

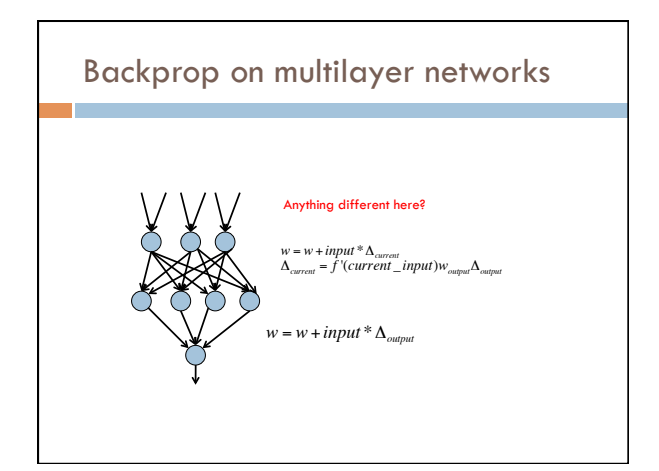

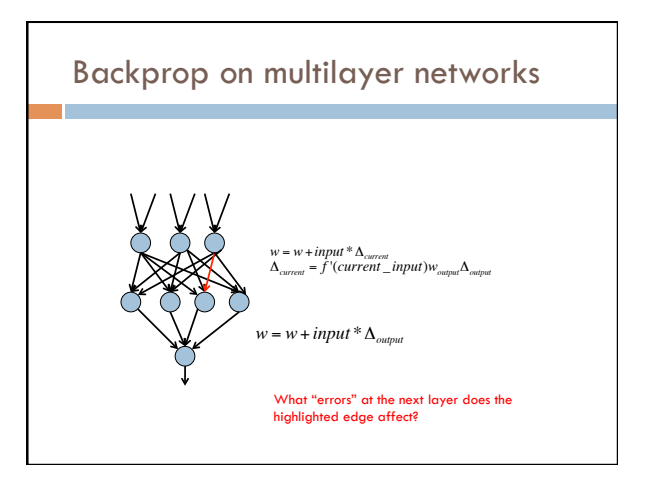

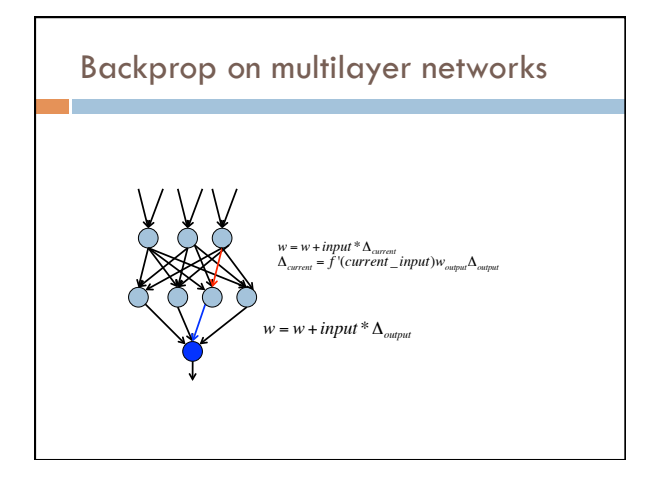

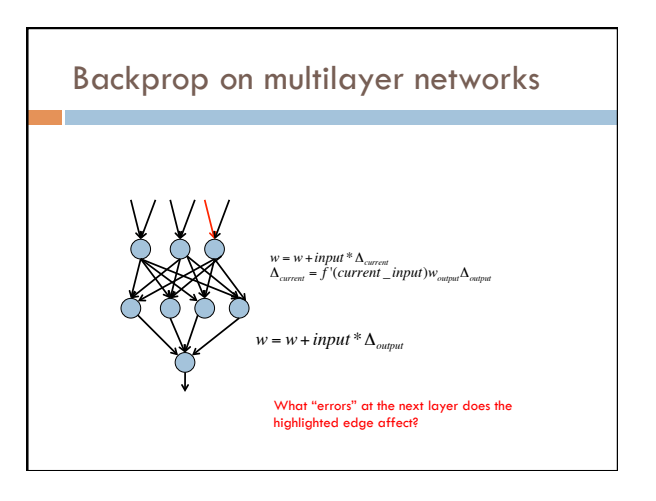

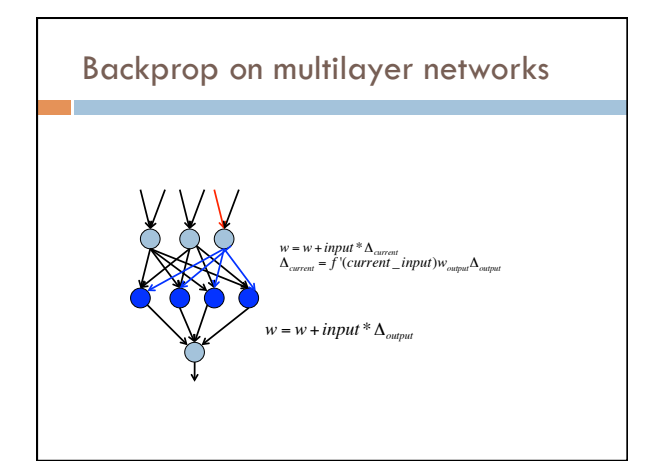

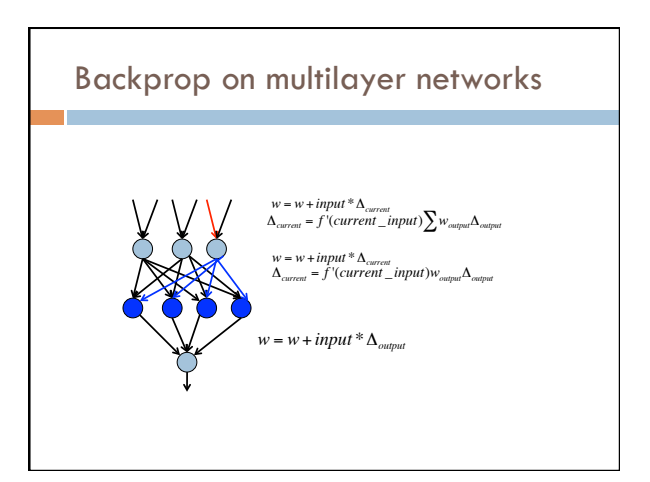

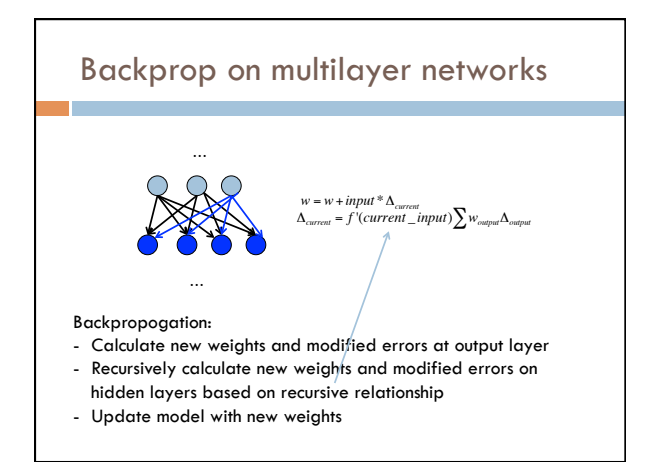

![](_page_14_Picture_4.jpeg)

![](_page_15_Figure_1.jpeg)

![](_page_15_Figure_2.jpeg)

Output layer update:  $v_k = v_k + h_k(y - f(v \cdot h))f'(v \cdot h)$ 

 $w_{kj} = w_{kj} + x_j f'(w_k \cdot x) v_k f'(v \cdot h)(y - f(v \cdot h))$ Hidden layer update:

Any missing information for implementation?

![](_page_15_Figure_6.jpeg)

![](_page_15_Figure_7.jpeg)

### Learning rate

### Output layer update:  $v_k = v_k + \eta h_k (y - f(v \cdot h)) f'(v \cdot h)$

Hidden layer update:

 $w_{kj} = w_{kj} + \eta x_j f'(w_k \cdot x) v_k f'(v \cdot h)(y - f(v \cdot h))$ 

- Like gradient descent for linear classifiers, use a learning rate
- Often will start larger and then get smaller

### Backpropagation implementation

#### Just like gradient descent!

- for some number of iterations:
- randomly shuffle training data
- for each example:
- Compute all outputs going forward
- Calculate new weights and modified errors at output layer
- Recursively calculate new weights and modified errors on hidden layers based on recursive relationship
- Update model with new weights

![](_page_16_Figure_16.jpeg)

![](_page_16_Figure_17.jpeg)

### Online vs. batch learning

#### for some number of iterations: randomly shuffle training data

for each example:

- Compute all outputs going forward
- Calculate new weights and modified errors at output layer
- Recursively calculate new weights and modified errors on hidden layers based on recursive relationship
- 
- -<br>Update model with new weights

Online learning: update weights after each example

#### Batch learning?

![](_page_17_Figure_11.jpeg)

### Many variations

Momentum: include a factor in the weight update to keep moving in the direction of the previous update

#### Mini-batch:

- **D** Compromise between online and batch
- ! Avoids noisiness of updates from online while making more educated weight updates

- Simulated annealing: ! With some probability make a random weight update
- $\Box$  Reduce this probability over time

…

### Challenges of neural networks?

#### Picking network configuration

Can be slow to train for large networks and large amounts of data

Loss functions (including squared error) are generally not convex *with respect to the parameter space*

## History of Neural Networks

McCulloch and Pitts (1943) – introduced model of artificial neurons and suggested they could learn

Hebb (1949) – Simple updating rule for learning

Rosenblatt (1962) - the *perceptron* model

Minsky and Papert (1969) – wrote *Perceptrons* 

Bryson and Ho (1969, but largely ignored until 1980s-- Rosenblatt) – invented backpropagation learning for multilayer networks

![](_page_18_Picture_7.jpeg)

http://www.nytimes.com/2012/06/26/ technology/in-a-big-network-of-computers-evidence-of-machine-learning.html?\_r=0